## User Guide

 Avaya QE 4610 HandsetAvaya one-X Quick Edition

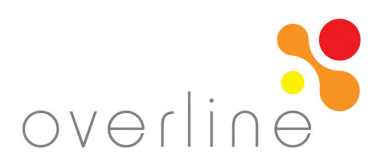

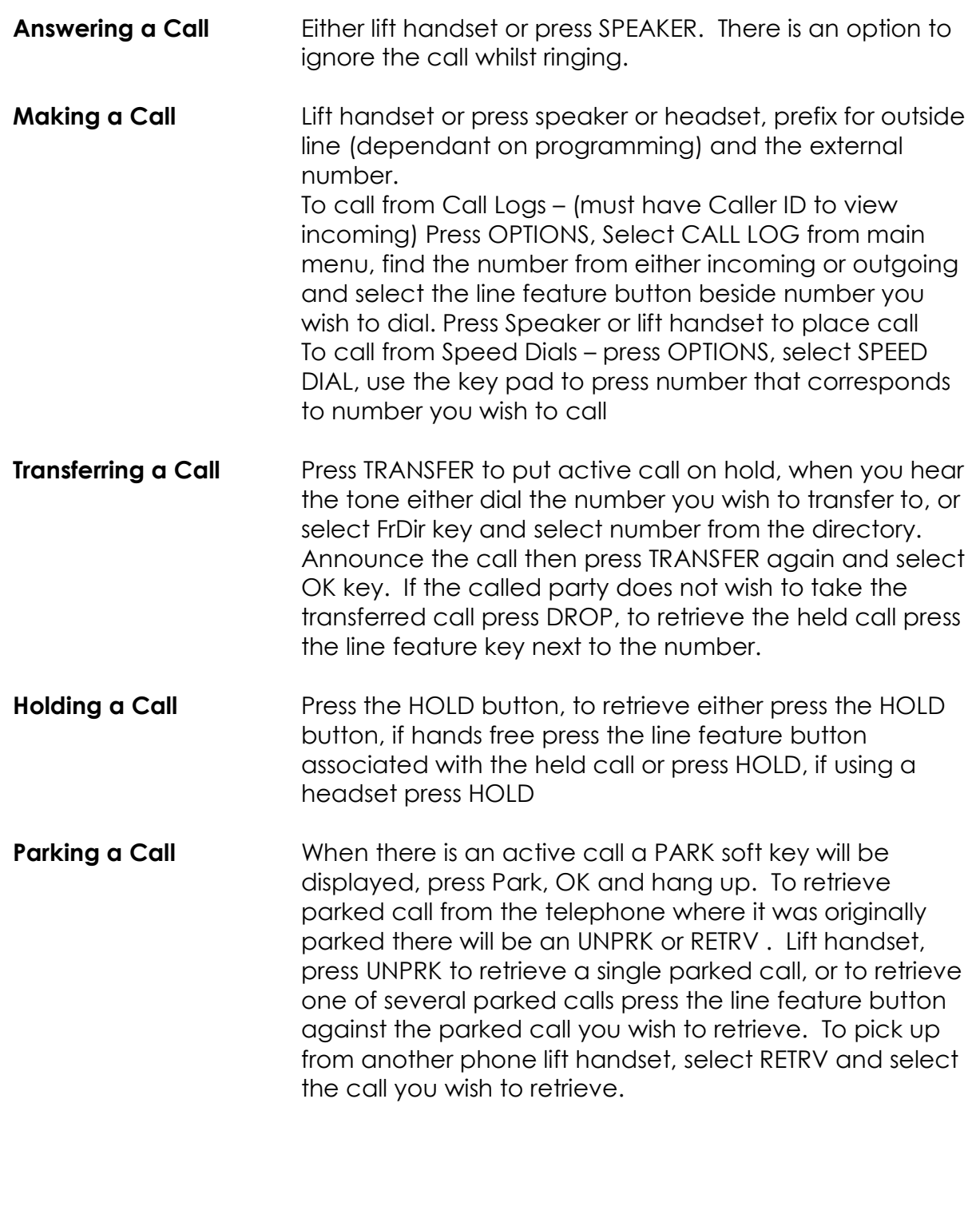

## User Guide

Avaya one-X Quick Edition Avaya QE 4610 Handset

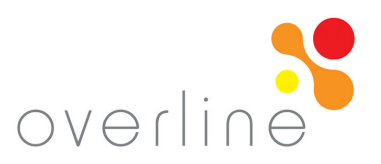

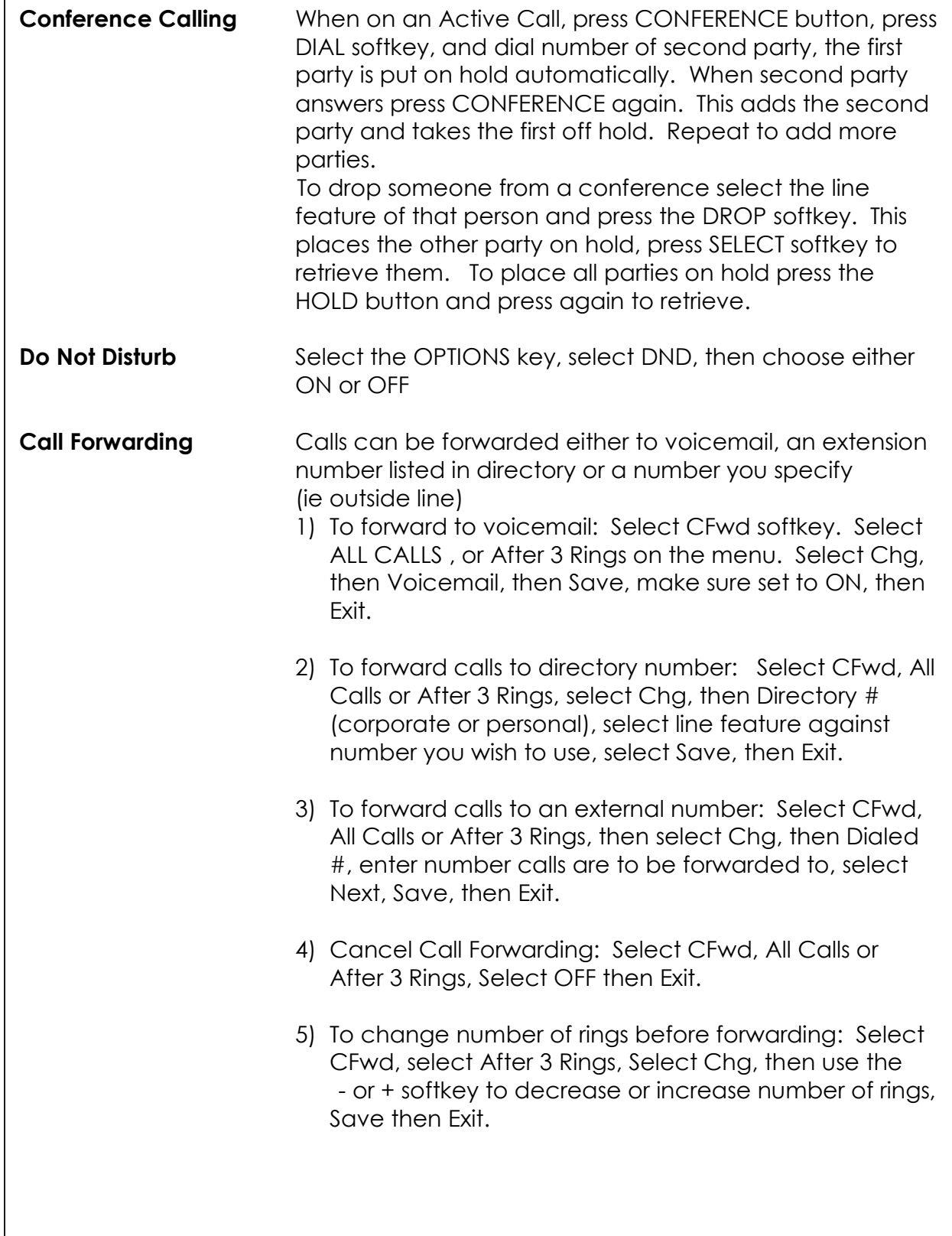

## User Guide

Avaya one-X Quick Edition Avaya QE 4610 Handset

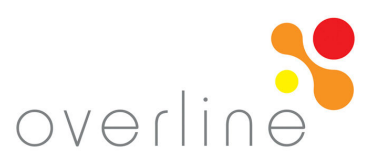

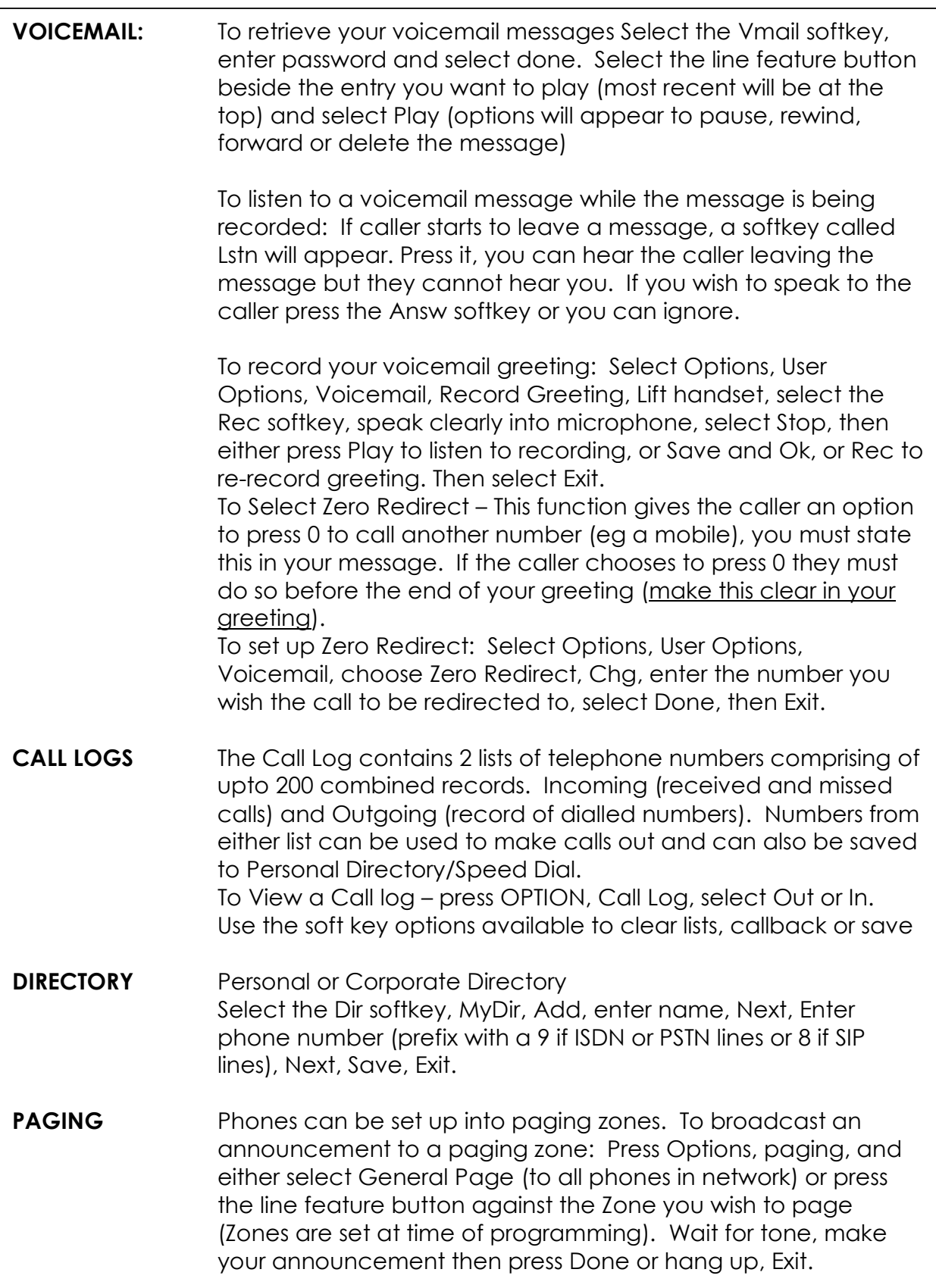